DC++ Acceleration Patch с кряком Скачать бесплатно без регистрации [2022]

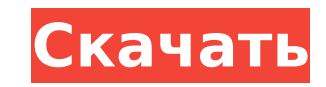

## DC++ Acceleration Patch Crack+ X64

Патч ускорения DC++ — это простое программное решение, которое обещает повысить скорость загрузки внутри DC++. DC++ Acceleration Patch, предназначенный как для профессиональных пользователей, может похвастаться простым инт которого требуется всего несколько секунд. Хотя программное обеспечение также не включает файл справки, его использование не является ракетостроением. Главное окно программы позволяет запустить DC++ и начать ускорение, а т приложением. Помимо того, что вы можете выбрать сетевой интерфейс, используемый популярным приложением для обмена файлами, DC++ Acceleration Patch также отображает тип соединения, статус и время, общее количество отправле Patch — довольно простое приложение, поэтому у вас не должно возникнуть абсолютно никаких проблем, но файл справки, объясняющий, как именно ему удается повысить скорость загрузки, никому не помешает. Мы знаем, что он авто пытается искать дополнительные источники с заданными пользователем интервалами, но нет информации о других методах, увеличивающих скорость. Что касается эффективности, DC++ Acceleration Patch не влияет на скорость загрузк плацебо. При этом DC++ Acceleration Patch может быть просто пустой тратой времени, и хотя он утверждает, что максимально увеличивает скорость загрузки, он не делает ничего, кроме возобновления приостановленных загрузок. М исправления DC++. Нажмите кнопку «Продолжить». Через некоторое время вы попадете в главное меню программы. Выберите опшию «Установить исправления DC++». Как только вы закончите, вы можете закрыть программу установки. Посе дополнительной информации. Сопутствующее программное обеспечение: Программное обеспечение. Связанное с исправлением ускорения DC++ DCCOM Studio — это комплексное решение для комплексное решение для компиляции приложений D предложит пользователю указать хотя бы один из следующих вариантов: Имя приложения или игры DC++ для компиляции, Путь к исходному коду DC++, Тип сборки приложения DC++ (Windows или DOS) и Имя значка приложения DC++. Встро настроить несколько аспектов компиляции, в том числе: Сетевой интерфейс для исполнения, Хранение скомпилированных файлов и

#### DC++ Acceleration Patch Serial Number Full Torrent

DC++ Acceleration Patch Crack For Windows обещает повысить скорость загрузки DC++ и возобновить приостановленные загрузки без необходимости установки дорогих сторонних приложений. Расширенный удобный интерфейс Программное использовании пользовательским интерфейсом, который сразу показывает, был получен пакет или нет. Для этого программа претендует на автоматический поиск и загрузку информации приложения. Интерфейс программы довольно прост, окно приложения и файловый менеджер. Окно состояния показывает, сколько общих файлов, операций поиска и приостановленных сеансов активно в клиенте DC++ в любое время. Он также показывает тип соединения, скорость и прошедше кнопку паузы, чтобы сосредоточиться на других своих действиях. В главном окне программы отображается список общих файлов (с общих файлов на пользователя), список общих результатов поиска и текущих загрузок. Кроме того, в г последних поисков. Кнопка «Информация» отображает главное окно, а диспетчер файлов позволяет просматривать доступные папки для загрузки. Автоматический поиск DC++ Acceleration Patch Cracked Accounts включает функцию автом интерфейсом программы. Система поиска позволяет за несколько секунд найти файлы, к которым вы не предоставили общий доступ, которые были приостановлены. Чтобы выполнить поиск, просто нажмите кнопку «Поиск», которая появля стрелкой. Список найденных файлов появится в окне файлового менеджера. Кроме того, программа также помогает вам с выбранным файлом, показывая вам необходимую папку для сохранения файла. В приложении нет функции автоматичес приостановленные загрузки вручную. Программа также отображает статистику, показывая имя общего файла, процент полученных и отправленных байтов и прошедшее время для каждого файла. Повышение скорости DC++ Acceleration Patc увеличивает скорость загрузки. Для этого он использует скорость вашего интернет-соединения и ускоряет процесс. Программа автоматически ищет новый источник, как только вы нажимаете паузу в загрузке. Заявление об отказе от о Acceleration Patch Full Crack - это бесплатное приложение, которое не содержит ошибок или вирусов. Тем не менее, мы советуем вам приобрести лицензионную версию программы, чтобы предотвратить распространение червя или виру

### **DC++ Acceleration Patch Incl Product Key**

DC++ Acceleration Patch — это программное обеспечение для Windows, позволяющее быстрее использовать DC++ с ускорением загрузки в реальном времени. Программное обеспечение только для Windows. Если вы новичок, вам следует и информацию о том, как использовать DC++, а также включает файл справки, который поможет вам в использовании программного обеспечения. Особенности: ● Автоматически возобновляет приостановленные загрузки. ● Он пытается иска интервалами. ● Оптимизирует нагрузку на сеть. ● Отображает тип и состояние сетевого подключения. ● Общее количество отправленных и полученных байтов. ● Показывает сетевой интерфейс, используемый DC++. Используйте исправл Скачивайте быстрее и возобновляйте приостановленные загрузки. ● Получите файл справки, объясняющий, как использовать программное обеспечение. ● Получите информацию о том, как использовать DC++ и другие настройки. Примечан Месһапіс (KSM), чтобы восстановить поврежденный реестр, удалить ненужные файлы, оптимизировать производительность, обслуживать недействительные или неполные драйверы, оптимизировать запуск Windows и удалять предварительно обеспечение. DC++ Acceleration Patch указан в категории аудио/видео и разработан той же компанией, которая разрабатывает Каseya Anti-Virus и Kaseya Anti-Spyware. Отзывы об исправлении ускорения DC++ К сожалению, DC++ Acce версиями DC++. Для этого требуется версия 2.40 DC++. Мы протестировали исправление ускорения DC++ на 64-разрядной версии Windows 7 и получили следующие результаты: Это на 100% безопасно: наши сайты загрузки НЕ хранят каки DC++ Acceleration Patch как с помощью антивирусных программ, так и без них. Однако вы должны знать, что DC++ Acceleration Patch полностью совместим с последними версиями антивирусных программ Windows. Как установить патч загрузите файл установки (setup.exe) в любое место на вашем компьютере. 2.Дважды щелкните файл setup.exe, чтобы запустить мастер установки. 3. Прочтите Условия использования, затем нажмите «Согласен», чтобы принять их. 4. Acceleration Patch. 5. Запустите ускоритель DC++.

#### **What's New in the DC Acceleration Patch?**

Продемонстрируйте свой опыт работы с DC++, повысив скорость загрузки. • Ускорьте все приостановленные загрузки и возобновите их, когда вам нужно • Автоматически возобновлять приостановленные загрузки. • Продолжайте скачива Скриншоты патча ускорения DC++: DC++ Acceleration Patch Полная версия скачать бесплатно Загрузите последнюю версию DC++ Acceleration Patch бесплатно для ПК. Это легкое приложение, которое было разработано для простоты исп также можете установить это приложение на устройства Android. Скачать: Я хочу поделиться своим опытом со всеми вами. Я приобрел DC++ Acceleration Patch для Windows 7. Он оказался очень полезным в моей повседневной жизни. скачивать от 40 000 до 80 000 файлов в день. Продается бывший в употреблении пистолет Люгера калибра 9 мм. М4А1 Модель:00130735 Состояние: Новый Калибр: 9 мм Люгер Длина ствола: 4 дюйма Вес: 14 унций Достопримечательности: NRA сертифицирован У нас есть большой выбор военных излишков производства США на складе. У нас есть СИБ, бывшее в употреблении и сломанное оружие. У нас также есть фонари, открытые прицелы, рукоятки, магазины и индивидуал посмотрите, что у нас есть! Звоните в другие места. Мы также можем доставить в радиусе 100 миль в Иллинойсе или Индиане. Не платите комиссию за доставку! Самовывоз также приветствуется, просто оплатите доставку. Мы отправл найти точную позицию на странице. Ссылка CodePen Последние две недели я разрабатывал свой веб-сайт на AngularIS. Я начал разбивать его на подразделы (как в ресторане), поэтому я учусь использовать AngularIS и вложенные пр шелкает ссылку (или, точнее, заголовок раздела), представление должно измениться и иметь возможность прокрутки до определенной строки в представлении. Я просмотрел scrollToPosition и scrollToPosition и scrollToPosition, н

# **System Requirements For DC Acceleration Patch:**

ос: Windows Vista, Windows 7, Windows 8 или Windows 10 Процессор: Intel® Core™ i3/i5/i7 Память: 4 ГБ ОЗУ Графика: DirectX® 9.0 или более поздняя Жесткий диск: 16 ГБ интернет-соединение Дополнительные примечания: Подходит блестящего сериала о Шерлоке! Познакомьтесь с Шерлоком в фильме «Шерлок Холмс: Тайна тени принца». Он